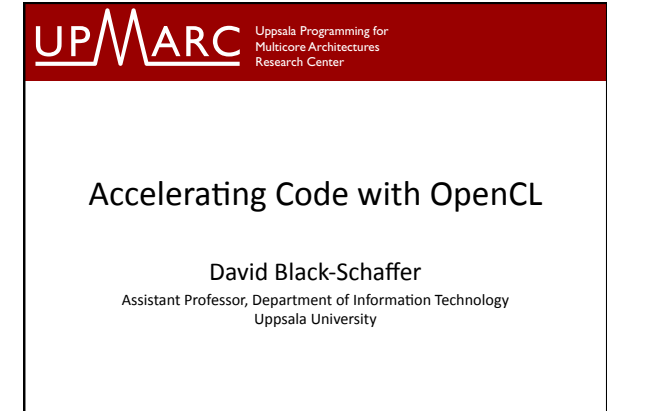

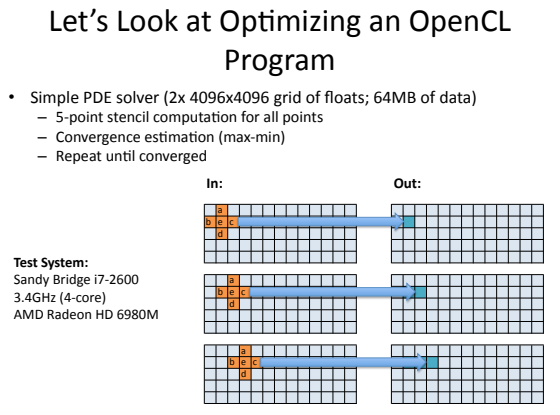

David Black-Schaffer ( David Uppsala University / Department of Information Technology 02/12/2011 | 2

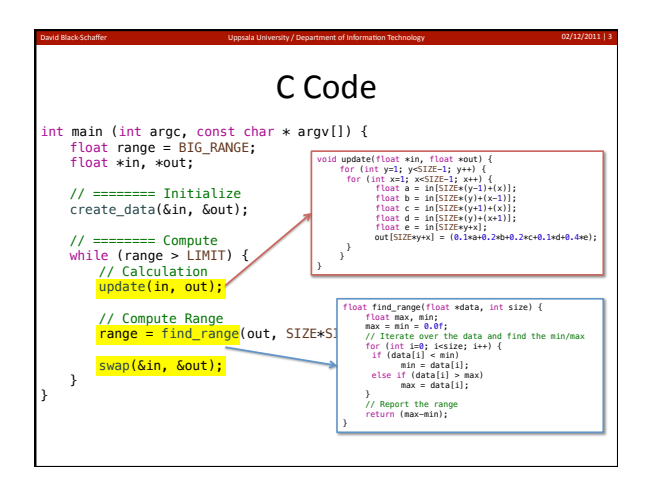

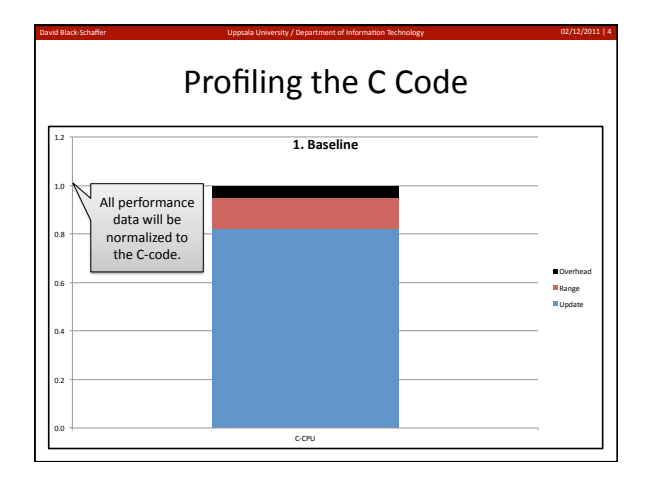

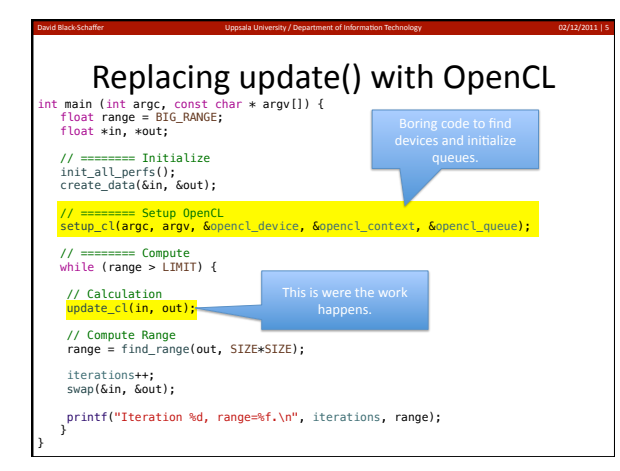

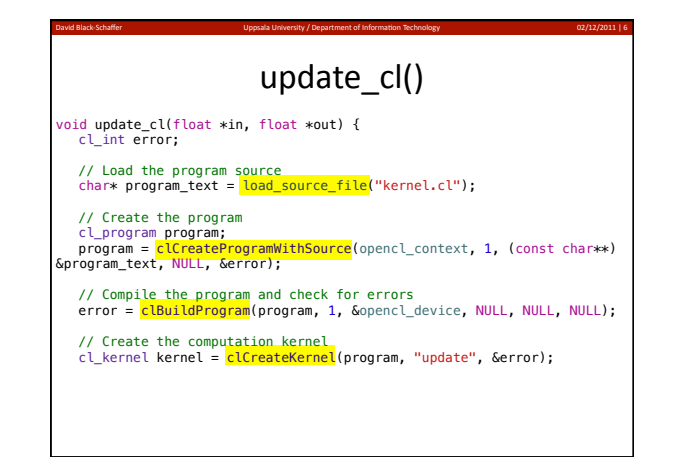

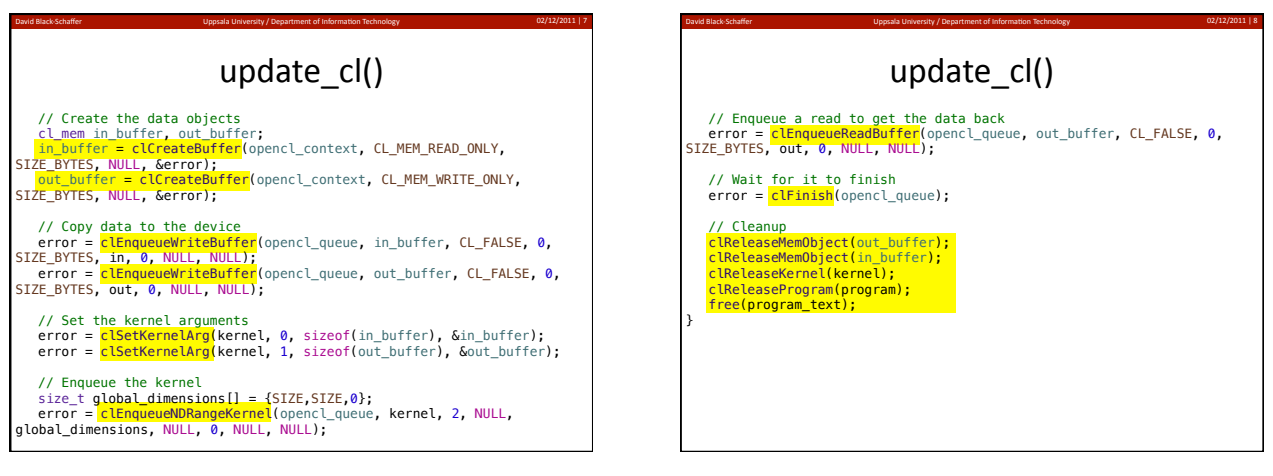

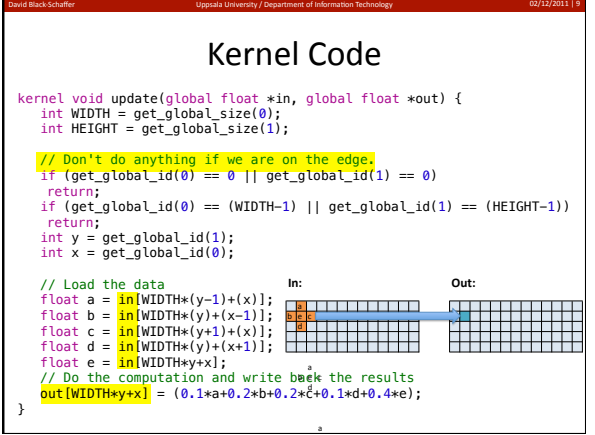

 $b \n e \n d$ 

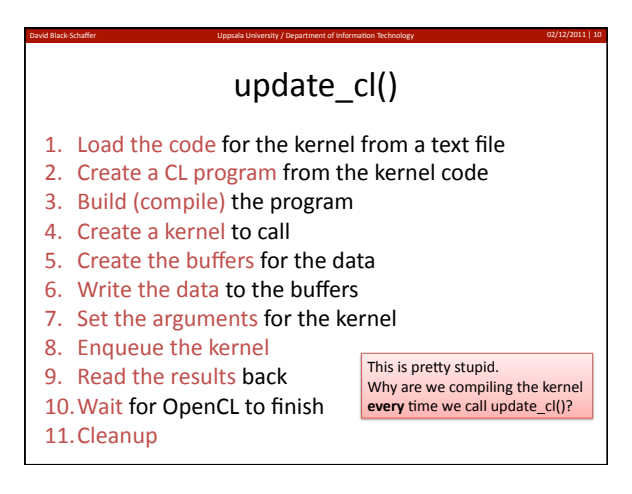

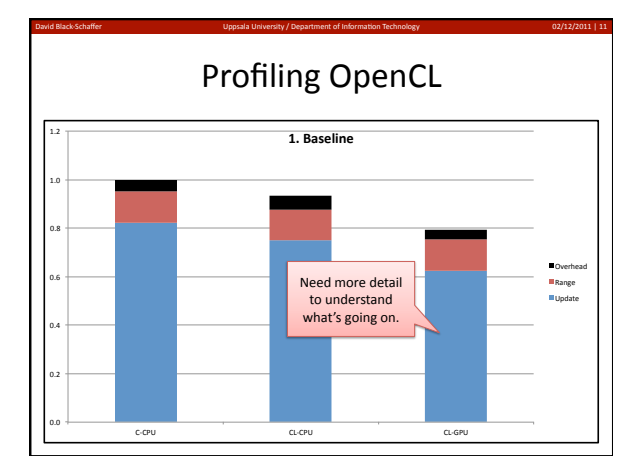

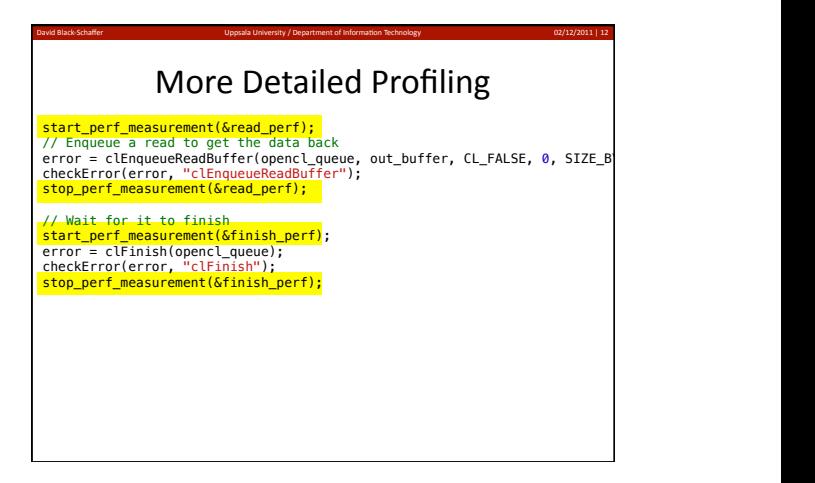

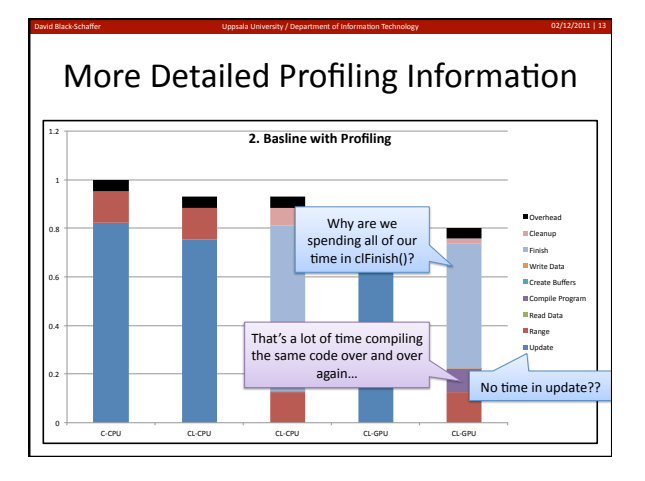

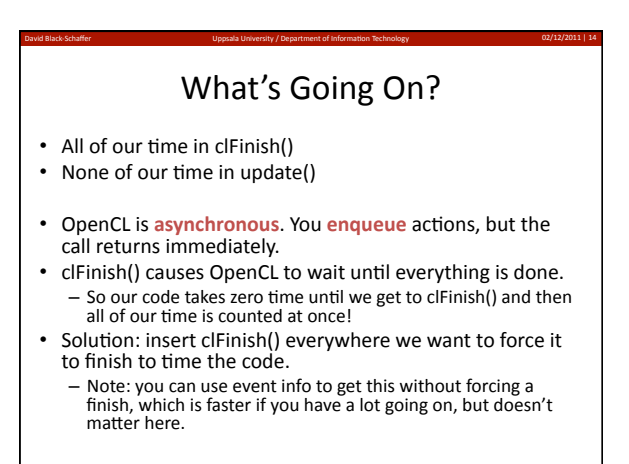

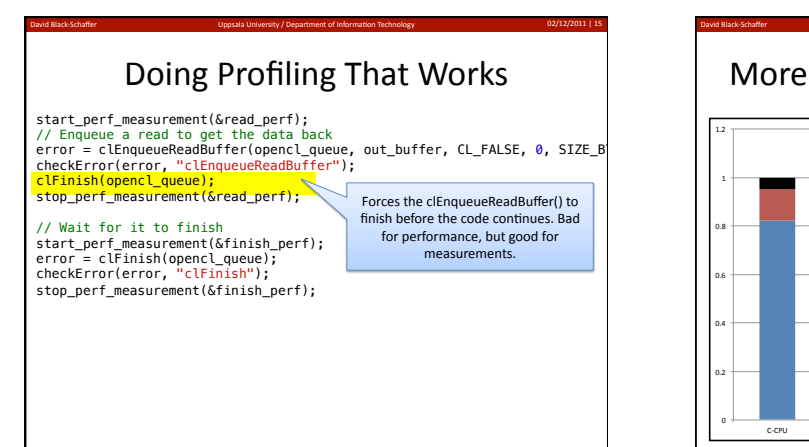

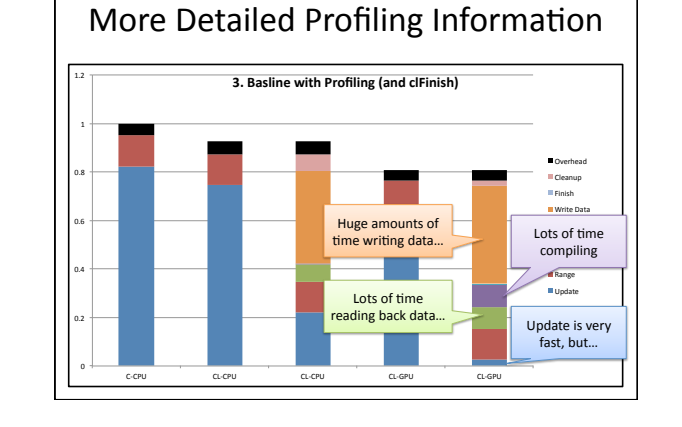

David Black-Schaffer ( David David Black Schaffer Uppsala University / Department of Information Technology 02/12/2011 | 16

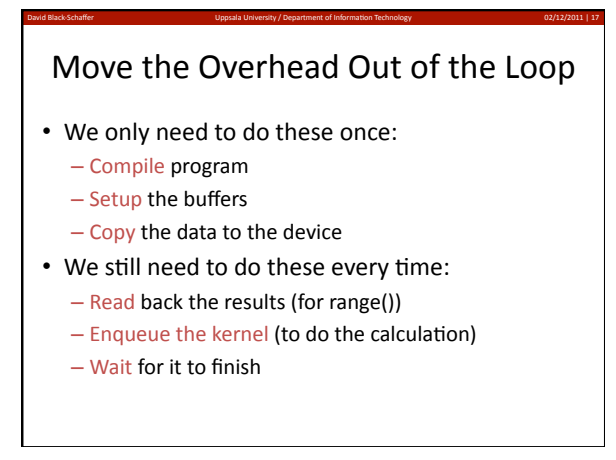

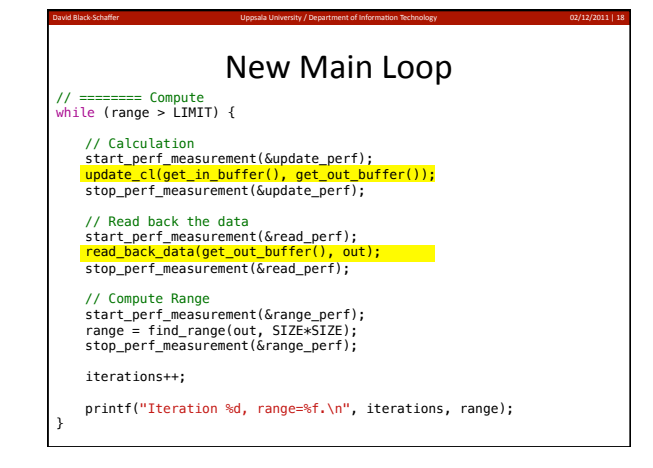

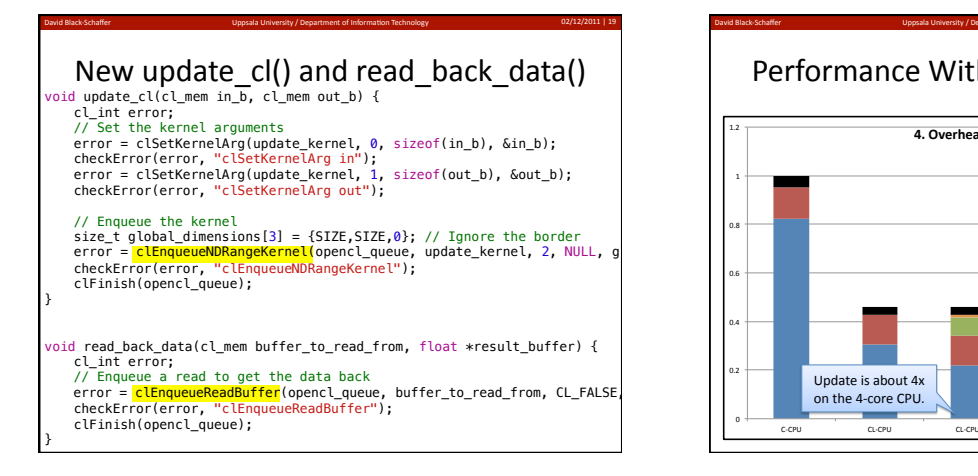

David Black-Schaffer (David David Black-Schaffer Uppsala University / Department of Information Technology 02/12/2011 | 20 Performance With Reduced Overhead

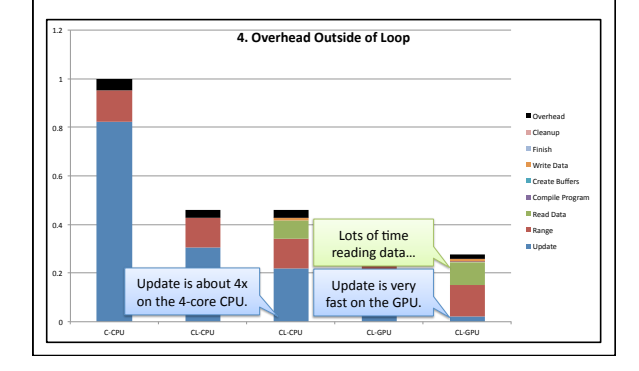

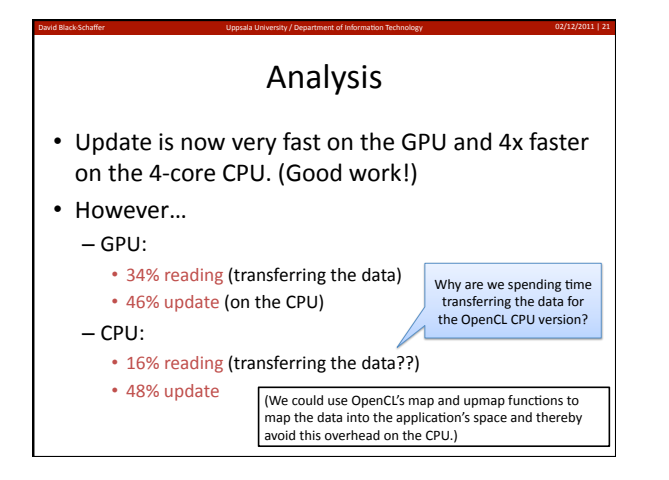

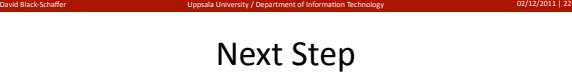

- To eliminate the time reading the data we need to keep the data on the device (GPU)
- To do this we need to move the range() function to the GPU.
- But the range() is a reduction, so we need synchronization across all threads on the device...

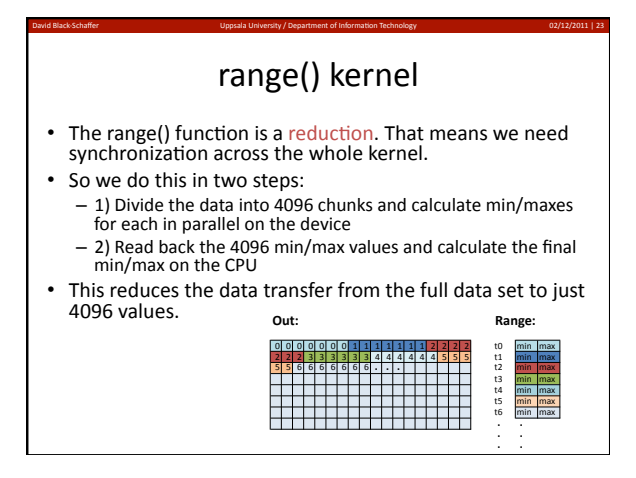

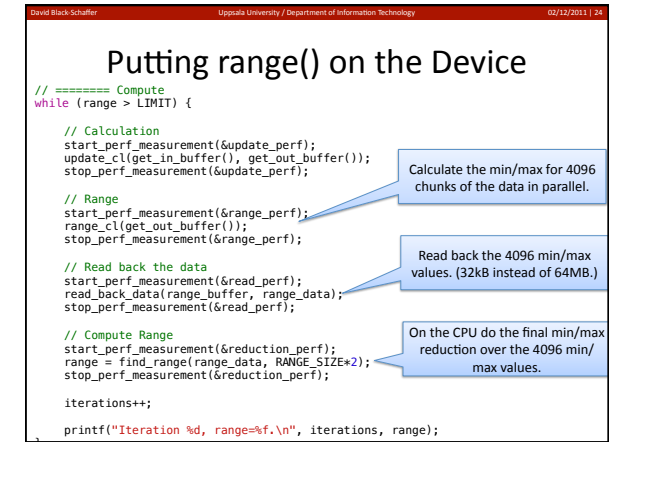

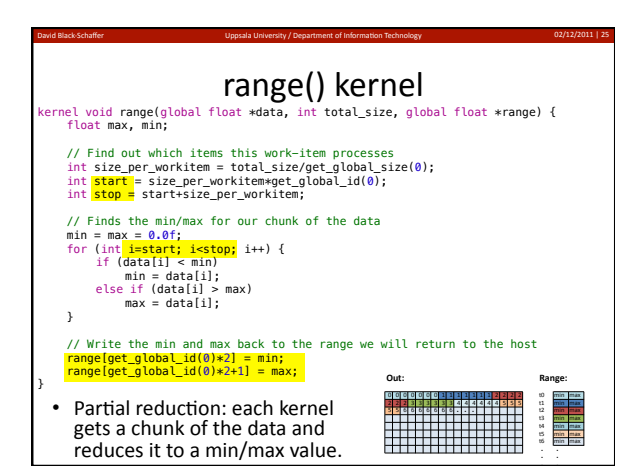

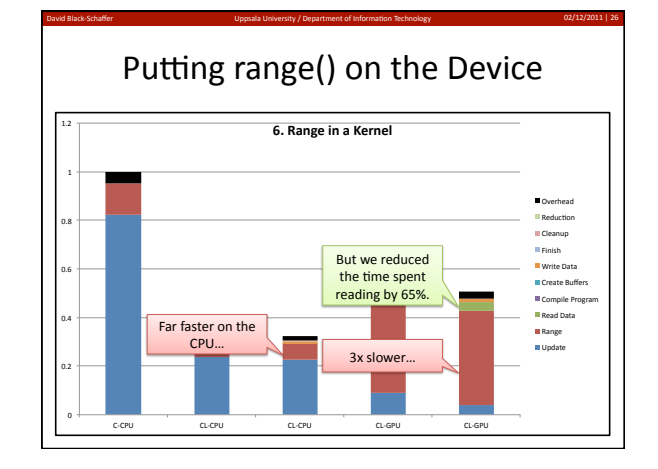

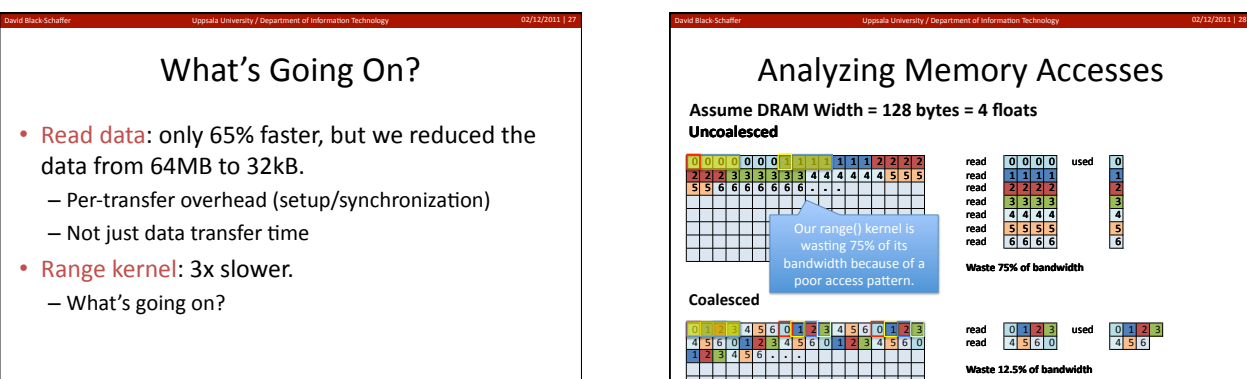

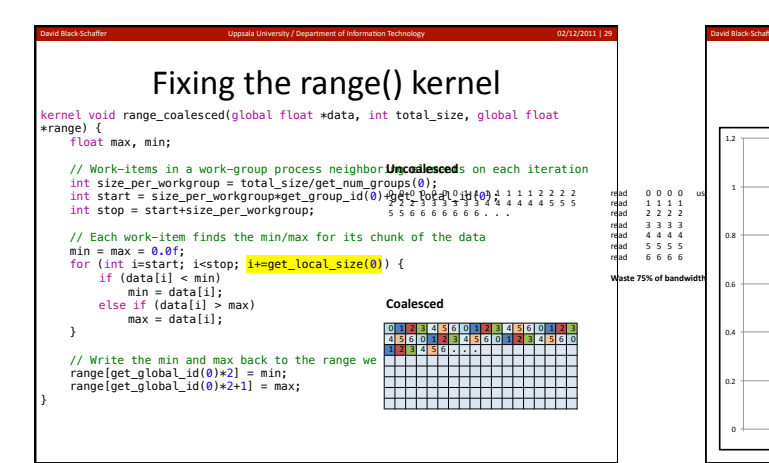

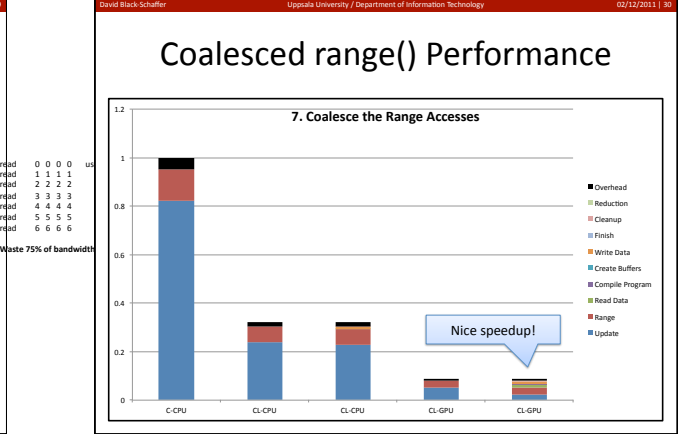

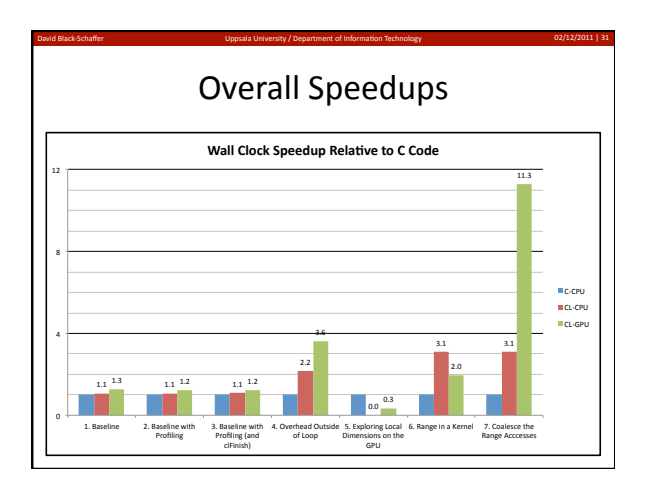

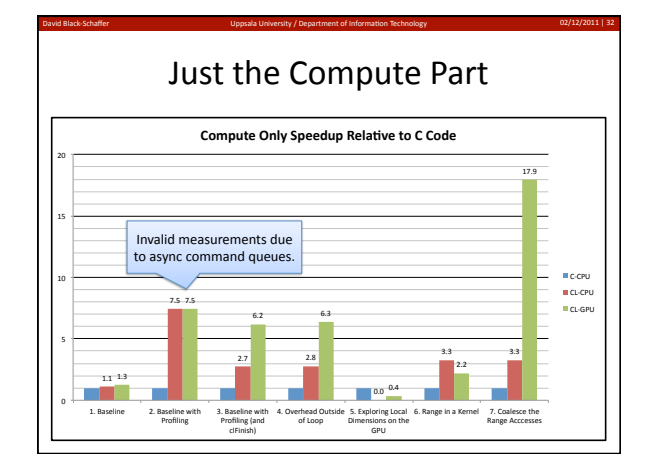

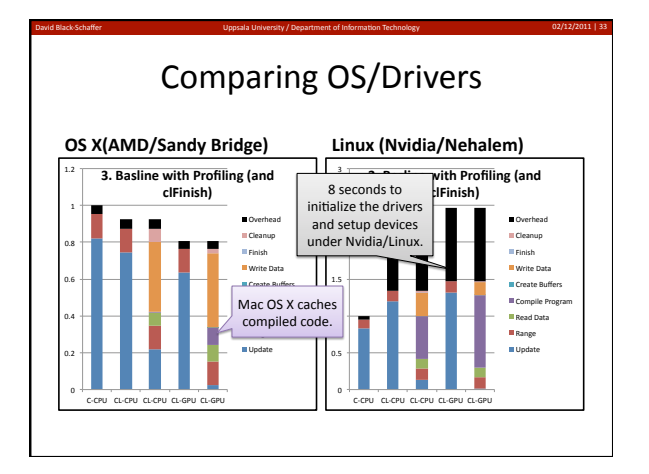

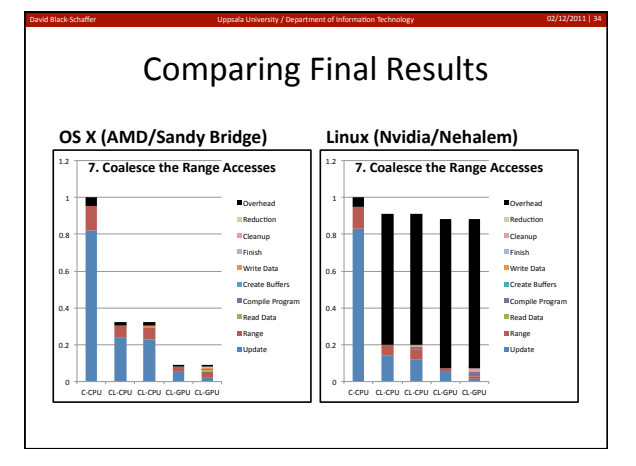

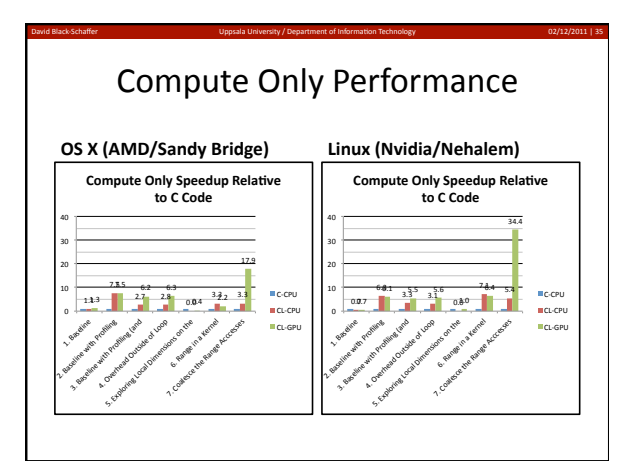

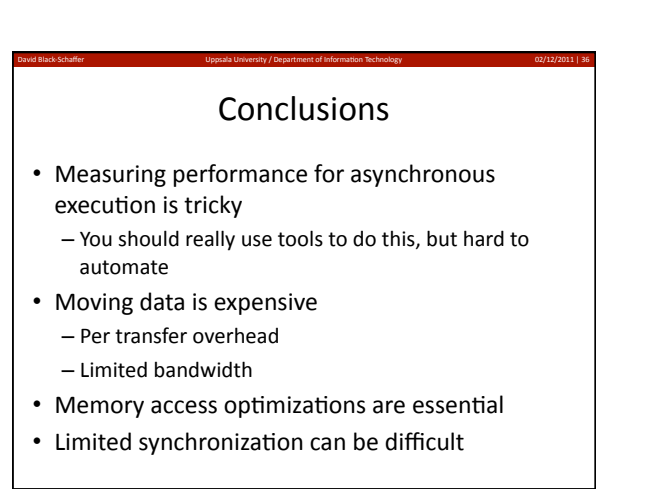

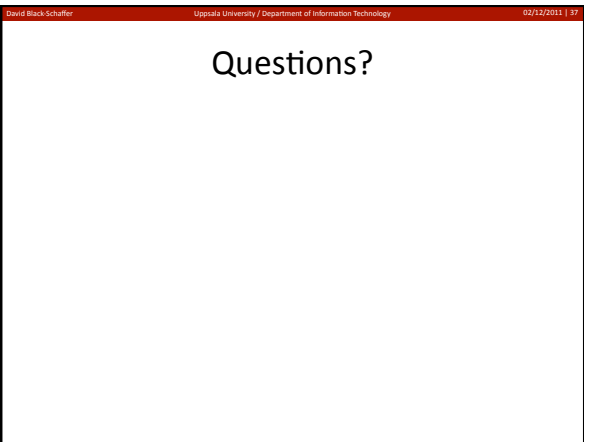